# **Update Juli 2016**

Im Folgenden erhalten Sie einen schnellen Überblick über die neuen Funktionen dieses Updates.

# **Übersicht**

- 1. Fixpreis-Arbeitswerte ermöglicht
- 2. Telefonprotokoll und Telefonnotiz
- 3. Neue Kassenfunktionen
- 4. Nettorechnungen und Ausfuhrlieferungen
- 5. Support-Dialog für schnelle Unterstützung
- 6. Weitere Verbesserungen

## **1. Fixpreis-Arbeitswerte**

Mit dieser neuen Funktion können Sie einem Arbeitsschritt einen konkreten Preis zuteilen, unabhängig von den sonst genutzten AW-Stufen.

Beispiel: Die Federgabelwartung kann unabhängig von der veranschlagten Dauer von 8 AW mit einem Festpreis von 59,90€ belegt werden:

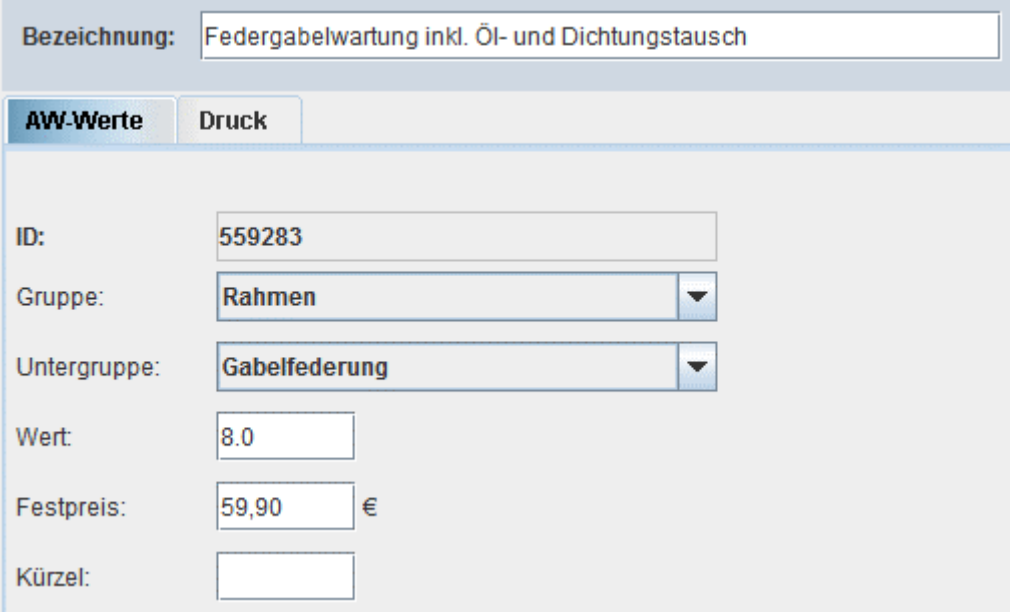

Möglicher Einsatz: Aktionspreise, kostenfreie Erstinspektion, politische/strategische Eckpreise.

#### **2. Telefonprotokoll und Telefonnotiz**

Es ist nun auch möglich, Inhalt und Ergebnis eines Telefonats zu erfassen. Wird bei gewählter Benachrichtungsart "Telefon" zum Beispiel aus einem Reparaturauftrag oder aus der Fahrzeugverwaltung heraus das Datumsfeld angeklickt, dann öffnet sich die folgende Telefonnotiz:

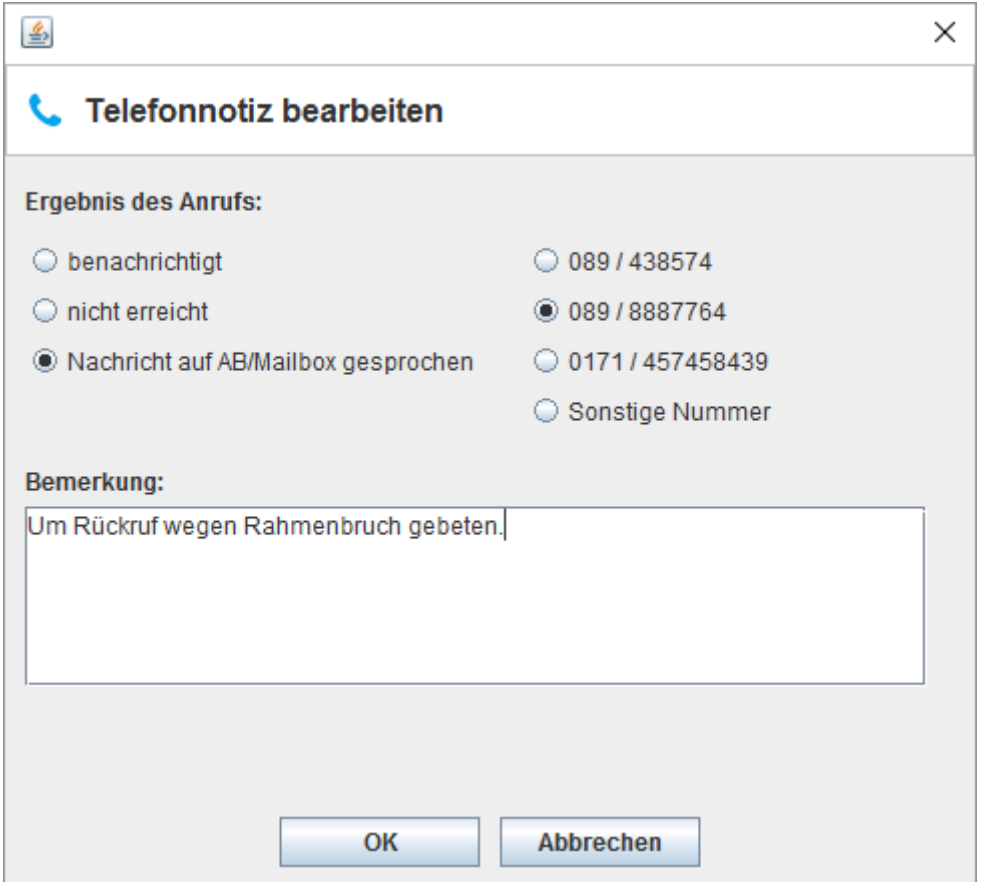

Die Notiz wird – wie auch die SMS- und Mailnachrichten – in der Kundenverwaltung protokolliert. Soll zu einem späteren Zeitpunkt eine weitere Notiz zu einem Auftrag angelegt werden, können Sie dies mit einem Rechtsklick auf das Datumsfeld anstoßen:

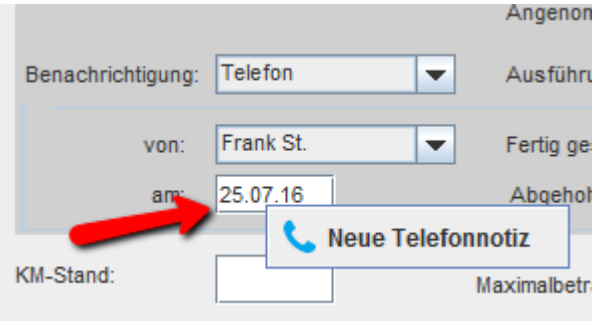

#### **3. Neue Kassenfunktionen**

Folgende neuen Funktionen wurden implementiert:

- 1. Die Spalte "Zahldatum und Zeit" wird nun im Kassenbuch angezeigt.
- 2. Optional kann eine **automatische Belegnummernvergabe** z.B. für Tankquittungen aktiviert werden. Eine durchgehende Nummerierung der Eingangsbelege ist eine Anforderung des Finanzamts. Aktivierung durch den velo.port-Support.
- 3. Zusätzlich kann ein **Eingangsbeleg aufgesplittet** werden, z.B. nach verschiedenen MwSt.- Sätzen. Aktivierung durch den velo.port-Support.
- 4. Optional kann nun die **Artikelnummer auf dem Kassenbon** ausgegeben werden. Aktivierung durch den velo.port-Support.
- 5. **Nicht gewünschte Zahlarten** können Sie nun von uns entfernen lassen, um mehr Übersichtlichkeit zu erreichen.
- 6. Die **Zählhilfe** ist jetzt besser ins Kassenbuch integriert. Die Funktion lässt sich direkt aus dem Kassenbuch aufrufen und vergleicht automatisch den SOLL- mit dem IST-Bestand.
- 7. **Kassenbons** lassen sich jetzt auch nachträglich im DIN A4-Rechnungsformat ausdrucken. Die Bonnummer wird dabei entsprechend weiterverwendet, es muss ein Kunde zugeordnet werden. Diese Funktion erreichen Sie über den Druckbutton im *KASSENJOURNAL*.

## **4. Nettorechnung & Ausfuhrlieferung**

Eine sehr umfassende Neuentwicklung betrifft die sogenannten Nettorechnungsfunktionen. Ab Werk liefert velo.port Endverbraucherrechnungen im Bruttopreisformat. Firmenkunden fordern aber oftmals eine Rechnung, auf der die Einzelpositionen netto ausgewiesen werden und die Mehrwertsteuer gesammelt am Schluss aufgeschlagen wird.

Diese Nettorechnungsfunktion kann ab sofort als Modul über den velo.port-Support dazugebucht werden.

In diesem Modul ist noch ein weiteres Feature enthalten, das vor allem für grenznahe Händler und solche mit häufigerem Warenverkehr ins EU- und Nicht-EU-Ausland interessant sein dürfte: In velo.port lassen sich damit auch steuerfreie Ausfuhrrechnungen erstellen. Dabei wird die im UVP enthaltene MwSt automatisch herausgerechnet und je nach Ausfuhrland der entsprechende Ausfuhrhinweis auf die Rechnung aufgedruckt.

Lieferungen z.B. aus Deutschland in die Schweiz oder nach Österreich können damit ab sofort sehr komfortabel abgewickelt werden. Die genaue Beschreibung finden Sie hier:

[http://www.velo-port.de/support.html?file=files/anleitungen/Kurzleitfaden\\_Nettorechnungen.pdf](http://www.velo-port.de/support.html?file=files/anleitungen/Kurzleitfaden_Nettorechnungen.pdf)

Da ein solches Modul nicht von allen velo.port-Nutzern benötigt wird, der Entwicklungsaufwand recht hoch ist und zur Aktivierung auch die Erstellung neuer Druckvorlagen nötig wird, bieten wir dieses Modul für einmalig 99,00 € an. Die Aktivierung erfolgt durch den velo.port-Support.

#### **5. Support-Dialog**

Diese neue Funktion, aufrufbar über *HILFE >> SUPPORTANFRAGE / RÜCKRUFBITTE* soll es uns ermöglichen, schneller und präziser auf Ihre Anfragen zu reagieren.

Anfragen über diesen Dialog liefern uns automatisch wichtige Informationen zu Ihren Accountdaten und helfen uns bei der internen Zuteilung und Planung. Sie profitieren im Gegenzug von einer schnelleren Erledigung und weniger Rückfragen:

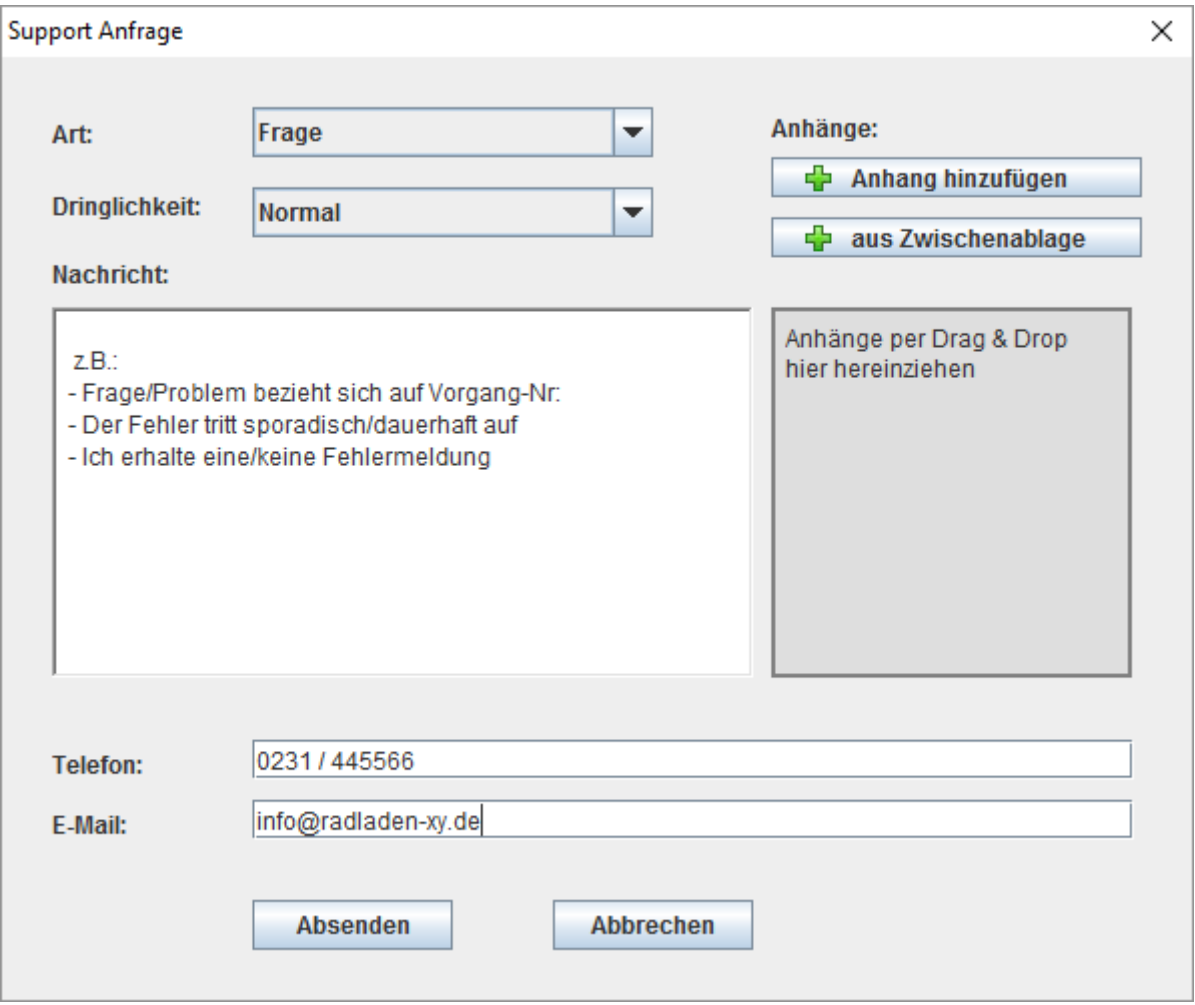

Über die Schaltfläche *AUS ZWISCHENABLAGE* können Sie uns ein Bildschirmfoto (Erstellung z.B. über Alt + Druck) zukommen lassen. Zudem können Sie weitere Dateien anhängen.

Besonders wichtig ist eine Vorgangsnummer z.B. aus der Faktura, wenn ein Problem nicht generell auftritt.

#### **6. Weitere Verbesserungen**

Folgende Verbesserungen sind ebenfalls in dieses Update eingeflossen:

- 1. **Infrastrukturmaßnahmen**: Die Ladezeit aller Vorgänge in der Kundenverwaltung wurde dramatisch reduziert. Dies zeigt sich vor allem bei Kunden mit einer großen Zahl an Fahrzeugen und Vorgängen.
- 2. Es kann nun in der Fahrzeugverwaltung **nach Testrädern und reservierten Fahrzeugen** gefiltert werden.
- 3. Der **Besitzerwechsel** beim Verkauf eines Fahrzeugs erfolgt nun **automatisch beim Speichern der Fahrzeugrechnung**. Damit sollte sich das nicht so seltene Problem erledigt haben, dass sich Fahrzeuge auch nach dem Verkauf noch im Bestand verblieben sind.
- 4. **Ausstattungsliste** der Fahrzeugverwaltung: Per Rechtsklick lässt sich jetzt wie in der Faktura eine neue Zeile einfügen.
- 5. Weitere MwSt-Felder in der Artikelverwaltung: Auch der Satz "o%" kann nun gewählt werden. Zudem kann einer gesamten Warengruppe ein bestimmter Satz zugeordnet werden (*STAMMDATEN >> WARENGRUPPEN*).